# **SOFTWARE**

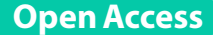

# SpotitPy: a semi‑automated tool for object-based co-localization of fluorescent labels in microscopy images

Alexia Akalestou-Clocher<sup>1,2†</sup>, Vivian Kalamara<sup>1,2†</sup>, Pantelis Topalis<sup>2</sup> and George A. Garinis<sup>1,2\*</sup>

† Alexia Akalestou-Clocher and Vivian Kalamara contributed equally to this work

\*Correspondence: garinis@imbb.forth.gr

<sup>1</sup> Department of Biology, University of Crete, Vassilika Vouton, 71409 Heraklion, Crete, Greece

2 Institute of Molecular Biology and Biotechnology, Foundation for Research and Technology-Hellas, 70013 Heraklion, Crete, Greece

# **Abstract**

Background: In fluorescence microscopy, co-localization refers to the spatial overlap between diferent fuorescent labels in cells. The degree of overlap between two or more channels in a microscope may reveal a physical interaction or topological functional interconnection between molecules. Recent advances in the imaging feld require the development of specialized computational analysis software for the unbiased assessment of fuorescently labelled microscopy images.

**Results:** Here we present SpotitPy, a semi-automated image analysis tool for 2D object-based co-localization. SpotitPy allows the user to select fuorescent labels and perform a semi-automated and robust segmentation of the region of interest in distinct cell types. The workfow integrates advanced pre-processing manipulations for de-noising and in-depth semi-automated quantifcation of the co-localized fuorescent labels in two diferent channels. We validated SpotitPy by quantitatively assessing the presence of cytoplasmic ribonucleoprotein granules, e.g. *processing (P) bodies,* under conditions that challenge mRNA translation, thus highlighting SpotitPy benefts for semi-automatic, accurate analysis of large image datasets in eukaryotic cells. SpotitPy comes in a command line interface or a simple graphical user interphase and can be used as a standalone application.

**Conclusions:** Overall, we present a novel and user-friendly tool that performs a semiautomated image analysis for 2D object-based co-localization. SpotitPy can provide reproducible and robust quantifcations for large datasets within a limited timeframe. The software is open-source and can be found in the GitHub project repository: (<https://github.com/alexiaales/SpotitPy>).

**Keywords:** Fluorescent microscopy, Co-localization, Image analysis, Quantifcation

# **Background**

In fuorescent microscopy, fuorescent substances are examined in a microscope to visualize the dynamics of tissue, cells, organelles, and macromolecular assemblies [\[1](#page-11-0)]. In co-localization studies, the diferential fuorescent labelling of molecules indicates their spatial proximity in the cell [[2\]](#page-11-1). It is widely used to visualize the interplay between proteins, nucleic acids or lipids and elucidate their inferred topology, concentration or

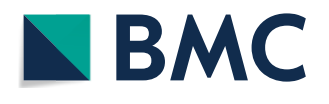

© The Author(s) 2022. **Open Access** This article is licensed under a Creative Commons Attribution 4.0 International License, which permits use, sharing, adaptation, distribution and reproduction in any medium or format, as long as you give appropriate credit to the original author(s) and the source, provide a link to the Creative Commons licence, and indicate if changes were made. The images or other third party material in this article are included in the article's Creative Commons licence, unless indicated otherwise in a credit line to the material. If material is not included in the article's Creative Commons licence and your intended use is not permitted by statutory regulation or exceeds the permitted use, you will need to obtain permission directly from the copyright holder. To view a copy of this licence, visit [http://](http://creativecommons.org/licenses/by/4.0/) [creativecommons.org/licenses/by/4.0/.](http://creativecommons.org/licenses/by/4.0/) The Creative Commons Public Domain Dedication waiver (http://creativecommons.org/publicdo[main/zero/1.0/\)](http://creativecommons.org/publicdomain/zero/1.0/) applies to the data made available in this article, unless otherwise stated in a credit line to the data.

regulatory function. A number of analysis and quantifcation methods exist that process and analyse the spatial distribution of diferent biomarkers within cells [[3–](#page-12-0)[6\]](#page-12-1).

Co-localization analysis typically exploits pixel- or object-based approaches to assess the extent to which diferent fuorescent labels overlap [[7](#page-12-2), [8](#page-12-3)]. Pixel-based algorithms calculate the correlation coefficients e.g., Pearson, Manders coefficient, Costes, Van Steensel or Lis' approach by pixel-to-pixel comparison of the channel's intensity values  $[9-12]$  $[9-12]$  $[9-12]$ . In spite of their widespread use and relative ease of operation, correlation coefficients are limited to global estimates on the degree to which co-localization occurs and do not allow for spatial exploration. On the other hand, object-based co-localization analysis (OBCA) has the ability to defne and quantify the degree of co-localization between individual objects in a statistically robust manner [\[7](#page-12-2), [13,](#page-12-6) [14](#page-12-7)].

OBCA algorithms however, are more technically demanding [\[15](#page-12-8)]. With that being said, one of the main perquisites, of OBCA algorithms is a-priori punctual cell segmentation step. Depending on the purpose of the analysis, software implement diferent segmentation methods which can vary from manual or pixel-based [\[5](#page-12-9), [14](#page-12-7), [16,](#page-12-10) [17](#page-12-11)] to more automated approaches [\[18](#page-12-12)[–20](#page-12-13)]. Besides the fexibility manual labelling provides, semi-automated versions grant an increased reproducibility, robustness and scalability. Trough the use of a semi- automated approach, SpotitPy has the potential to analyse larger datasets in a limited timescale hence rendering it scalable.

Here we developed SpotitPy, a novel OBCA software that can assess the exact number of identified co-localized objects in two dimensions. The software implements novel semi-automatic segmentation methods, which allow accurate cell body segmentation. Since manual segmentation is not required, reproducibility and scalability can be achieved. Coupled with novel de-noising techniques, SpotitPy can assess an unbiased, high-throughput analysis of co-localized objects in large image datasets. The tool is freely available and operates in a user-friendly graphical user interface (GUI) or a similar command line interface (CLI) version that allows for higher fexibility in parameter selection.

#### **Implementation**

#### **SpotitPy development**

The code for SpotitPy was written in Python release  $3.8$  [[21\]](#page-12-14) and compiled in Spyder 4.2 [[22\]](#page-12-15), a workplace for writing and compiling code in Python. SpotitPy was developed with open-source packages that are available for Python and are all imported in the beginning of the script. These are NumPy, pandas, matplotlib, Trackpy, Cellpose and Wavelet-Based Background Noise Subtraction (WBNS) [\[18](#page-12-12), [23–](#page-12-16)[26](#page-12-17)]. Tkinter was used to generate the code for the object-oriented interface. The computational time required is mainly defned by the segmentation step and varies greatly based on the depicted cell size and population.

#### **Mice, primary cell cultures and sample preparation**

All animal studies were approved by an independent Animal Ethical Committee at the Foundation for Research and Technology—Hellas (FORTH) and abided by the ARRIVE guidelines (Additional fle [1\)](#page-11-2). Animals (*Mus musculus*, strain C57BL/6, males and females) were bred in the IMBB-FORTH animal facility unit. The endpoint of the animal experiment is euthanasia by  $CO<sub>2</sub>$  inhalation. Bone marrow delivered macrophages (BMDMs) were diferentiated from bone marrow precursors. Bone marrow cells were isolated from mice femurs and tibias and cultured for 7 days in Dulbecco's modified Eagle's medium (Thermo fisher Scientific, Carlsbad, CA, USA) containing 10% fetal Bovine serum (Gibco, Thermo fsher Scientifc, Carlsbad, CA, USA) and GMCSF to induce their diferentiation into macrophages. On the seventh day, macrophage cultures were treated with rapamycin (2  $\mu$ M) for 24 h (Tocris Bio-techne, Greece).

## **Immunofuorescence staining**

For immunofuorescence experiments, BMDMs, were fxed in 4% formaldehyde rendering the system non-dynamic while preserving it for imaging purposes. Subsequently, cells were permeabilized with 0.5% Triton-X and blocked with 1% BSA. After overnight incubation with primary antibodies, secondary fuorescent antibodies were added and DAPI was used for nuclear counterstaining. The antibody against DDX6  $(14,632-1-AP, IF:1/300)$  was from Proteintech, USA. The antibody against DCP1A (H00055802-M06, IF:1/300) was from Novus, USA. The goat anti-rabbit IgG Alexa Fluor 488 (A-11001; IF: 1/1000) and goat antimouse IgG Alexa Fluor 555 (A-21422; IF: 1/1000) were from Invitrogen, USA.

## **Image acquisition**

Images of the stained cells were captured by using Laser Scanning Confocal Microscope unit (TCS SP8, Leica Microsystems, Germany) under oil immersion objective lenses allowing  $63 \times$ zoom. The gain of all detectors was adjusted in 100% and remained constant for all image acquisitions. The resolution for the image acquisition, was set at  $1024 \times 1024$  pixels, so that 4–5 pixels represent 0.5 $\mu$ m<sup>2</sup> of the object area when using 63  $\times$  objective lenses. The scanning speed was set at 600 Hz, the pinhole was adjusted to 1 Airy unit and the z-step size to 0.5 nm/slide. The image colour depth was 8 bits and the scanning was performed bi-directionally. The fluorophores used in staining (DAPI, Alexa-448, Alexa-555), have excitation wavelengths at 405, 488 and 561. To avoid the compensation bias due to overlapping emission range, sequential scanning was preferred. The number of z-stacks taken for each image were in the range of 8–25 depending on the cell size, to ensure the maximum depth resolution in each cell.

## **Testing of SpotitPy**

SpotitPy was developed and validated using confocal images of BMDMs to identify the presence of P-bodies under challenging conditions. Unpublished images of BMDMs were used to illustrate the following computational cascade as well as the software parameters and the validation. Additionally, a comparative analysis was performed with some of the already existing available co-localization tools as well as a manual analysis for validation purposes. Images portrayed in the respective fgures have amplifed intensities for optimal depiction.

## **Results**

#### **Overview of SpotitPy workfow inputs**

As shown in the schematic representation of the tool-chain workfow (Fig. [1\)](#page-3-0) two diferent adaptations of SpotitPy are available to select. Either: (1) a user-friendly graphical user interface (GUI) version (Additional fle [2A](#page-11-3)) which was developed in order to facilitate all users, regardless of their computational skills, or (2) a similar command line interface (CLI) version that allows for higher fexibility in parameter selection (Additional fle [4](#page-11-4)A). Detailed instructions for use and implementation of SpotitPy can be found in the GitHub project repository [\(https://github.com/alexi](https://github.com/alexiaales/SpotitPy) [aales/SpotitPy\)](https://github.com/alexiaales/SpotitPy).

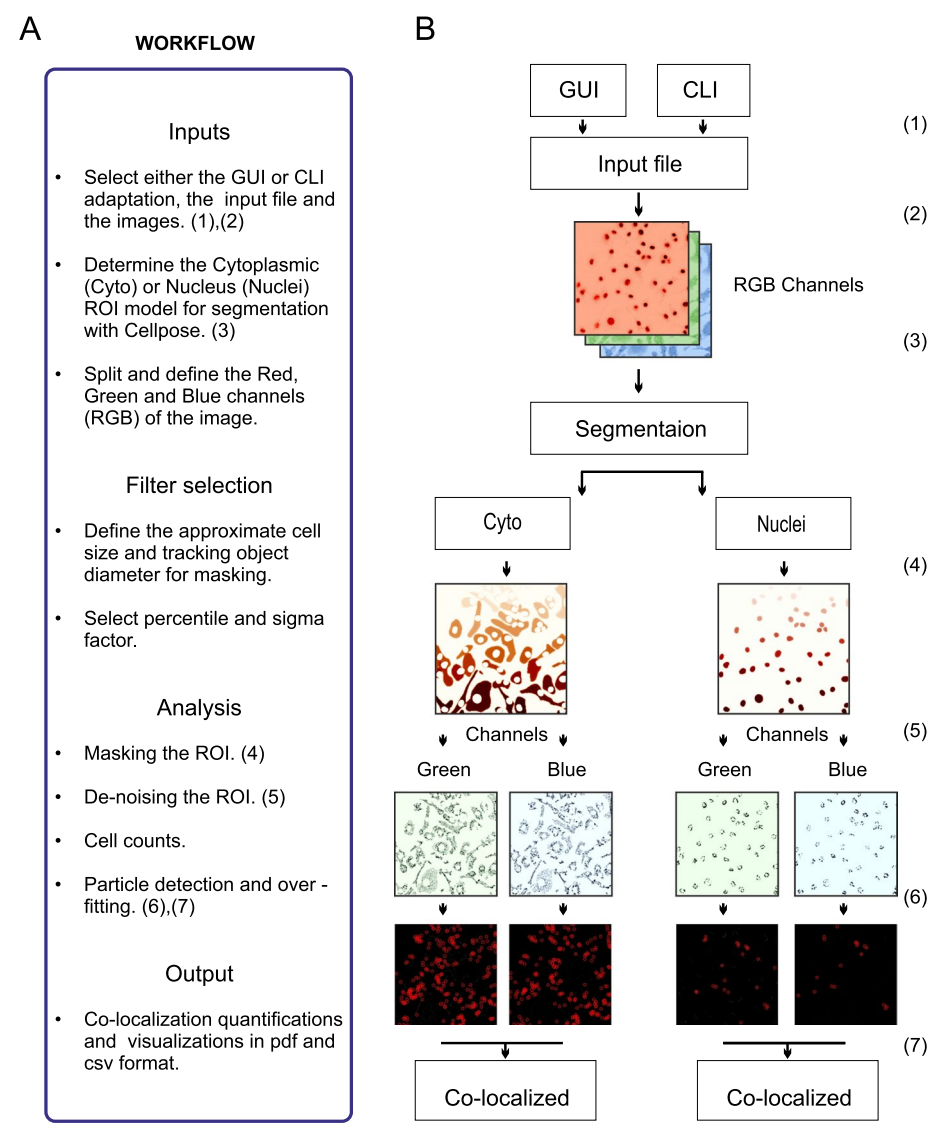

<span id="page-3-0"></span>**Fig. 1** Overview of the SpotitPy software design in Python. **A** Workfow description of SpotitPy. After selecting either the GUI or CLI adaptation of the software (1), the user has to provide the input images, which meet the required perquisites (2). Parameters of the experimental setup have to be defned. These include selecting the model of segmentation (3) and defning the appropriate thresholds. Once completed, the software will initiate the analysis by identifying the cellular compartments. It will then create the mask for the ROI selection (4), de-noise the remaining image (5), estimate the number of cells and conclude with the particle tracking step in each channel. Finally, each channel's detected particles (6) will be compared to identify the co-localized particles (7). All results can be found in the output generated data fles. **B** Visual interpretation of each step with the corresponding numerical identifers. Matplotlib was used for image visualization

## **Input prerequisites**

An input file is mandatory. The image files should meet the following requirements: (1) be in a Red, Green and Blue (RGB) format, (2) have no more than 30 compilations in each photograph taken at a set interval between the frst and last planes of focus (z-stacks) and (3) be in a LIF format.

### **Segmentation: determination of the region of interest**

Animal studies and immunofuorescence experiments were performed as previously described [[27](#page-12-18)[–32](#page-12-19)]. Co-localization analysis often requires an initial image segmentation step to minimize unsolicited occurrence of false positives by incorrectly identifying fuorescent signals in irrelevant regions. To appropriately identify the regions of interest (ROI), a subspace of the complete image is selected by segmentation. Segmentation approaches vary from manual annotation to more automated ones, with deep learning methods outperforming traditional segmentation algorithms, such as the watershedsegmentation [\[33](#page-12-20), [34](#page-12-21)]. To overcome the time-consuming and prone-to-error manual labelling of the ROI, we used Cellpose, a deep-learning algorithm that segments a wide range of cell types and subcellular compartments, to construct two diferent segmen-tation pipelines (Fig. [1\)](#page-3-0)  $[18]$  $[18]$  $[18]$ . The first implemented segmentation procedure, which is referred to as "Cyto", is used to identify objects that are only present in the cytoplasm. Likewise, the second segmentation pipeline, which can be selected by choosing the "nuclei" option, is used for object identifcation in the cell nucleus. Example segmentations for ROI selection with both pipelines are shown in Fig. [2](#page-5-0)B. Staining of cells with the appropriate cytoplasmic or membrane markers is required to correctly segment the cell body or the nucleus image volume. The segmentation step is applied on saturated rather than stacked images, where the intensity of each stack is added to the previous one and does not represent the local maxima (Fig. [2A](#page-5-0)). As a result, the saturation step provides images with higher overall intensities amplifying the stained regions, which is an essential step for accurate segmentation and masking (Fig. [2](#page-5-0)C).

## **Selecting thresholds**

Treshold selection is critical in co-localization analysis as small diferences often lead to considerable downstream diferentiations. Diferent thresholds are required depending on the staining method, the image quality or the type of experiment conducted to obtain biologically meaningful results. The percentile selection refers to the percentage of intensities that are being cut off (Fig. [3](#page-6-0)A). The higher the percentile, the fewer the intensities that will be selected and the particles that will be detected during the particle identifcation step (Fig. [3B](#page-6-0)). Elevated percentiles are required to avoid artefacts in noisy images, whereas lower ones are preferable in those cases where the staining is not vivid. To achieve further noise reduction as well as blurring or edge smoothing, we apply a Gaussian filter imported by scikit-image [\[35](#page-12-22)]. The Gaussian filter is applied after selection of the sigma factor, which stands for the noise variance. Higher selected sigma, performs more attenuation on high frequency signals (Fig. [3](#page-6-0)C). The user is advised to perform a visual inspection of the selected images before threshold selection.

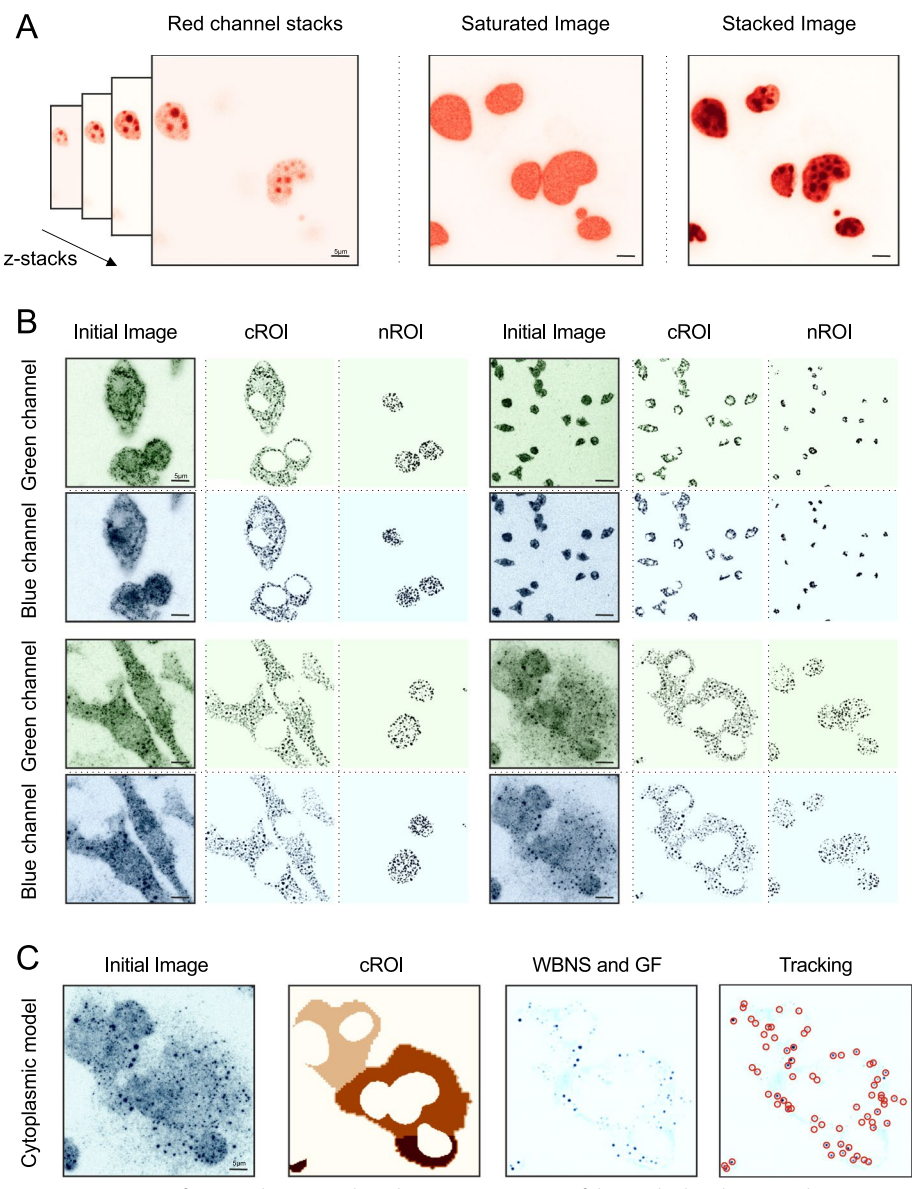

<span id="page-5-0"></span>**Fig. 2** Segmentation for ROI selection and masking. **A** Comparison of the stacked and saturated image. Low signal regions are visually enhanced in the saturation step for more precise segmentation. **B** ROI selection example in both models (cROI: cytoplasmic ROI, nROI: nucleolar ROI). The initial image represents the input in each channel respectively (Green Channel and Blue Channel). **C** De-noising process before the tracking step. Once defning the cROI on the initial image and applying the mask, we further clear the image by applying a WBNS and the Gaussian flter which creates a more precise image. Lastly, we perform the tracking step. Matplotlib was used for image visualization

## **Pre‑processing**

Non-representative intensity variations are ubiquitously present due to the inherent characteristics of the procedure, from the Poisson distribution, which characterizes the incoming photons to the fuctuating experimental conditions. To reduce the intensity variations and amplify weak signals, we chose to incorporate the novel Wavelet-Based Background Noise Subtraction (WBNS) algorithm as a pre-processing step. Through WBNS we achieve noise reduction and enhancement of the visual appearance of

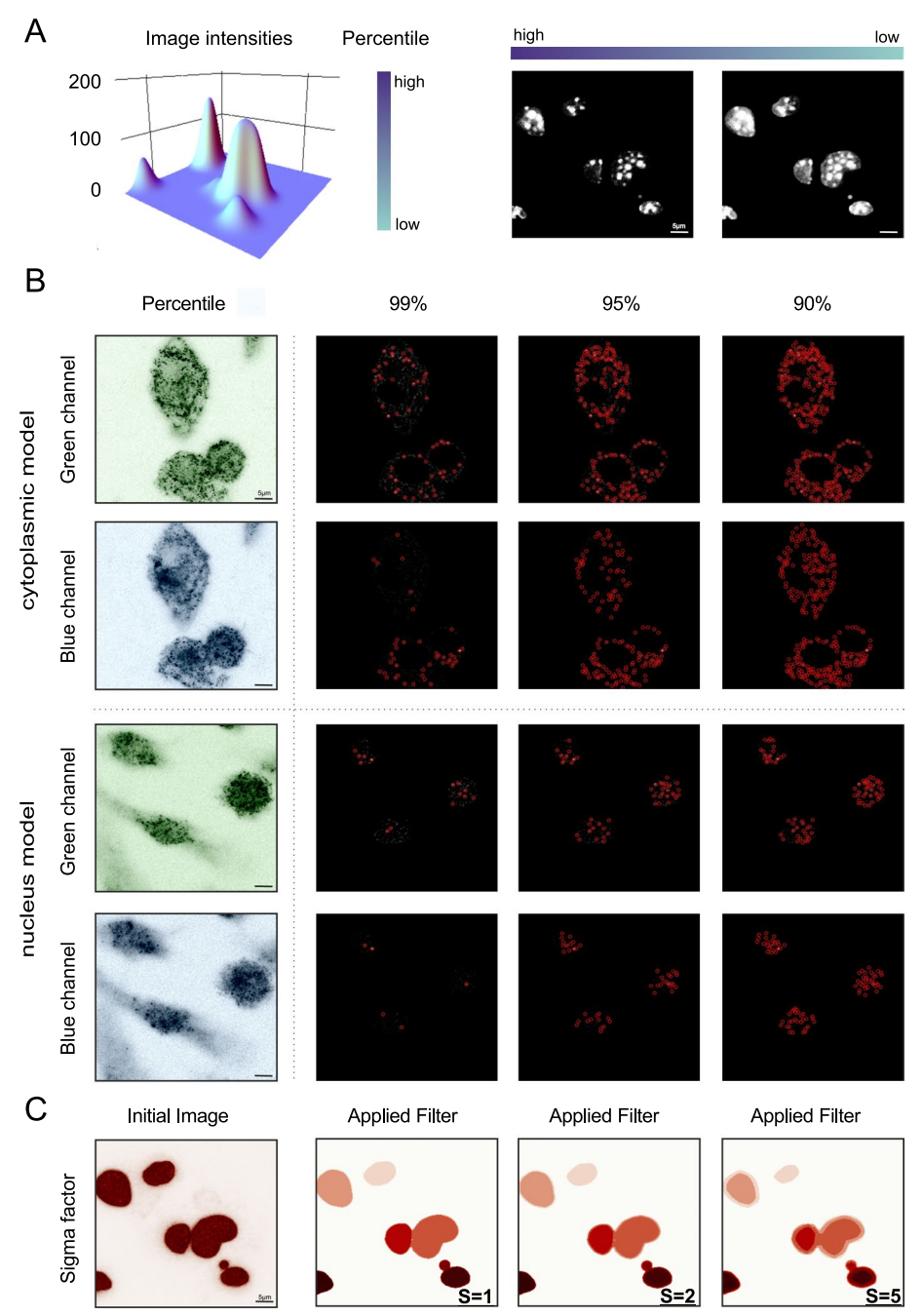

<span id="page-6-0"></span>**Fig. 3** Diferential thresholding on images. **A** 3D Intensities surface plot. The percentile bar indicates the intensities that are being cut off which are also interpreted in terms of the images' output. In the first image only high intensities are included while the second image incorporates lower intensities. **B** Visual representation of a gradual percentile reduction in the tracking step. High percentile thresholds lead to solely high intensities depiction, which allows only a small number of particles detection. Similarly, lower percentile threshold allows more intensities to be included in the fnal image, which will unavoidably increase the number of identifed particles in the tracking step. High percentiles are ideal for noisy images while lower ones might deal with images where the staining is not distinctive. **C** Visual representation of diferent sigma values of the Gaussian flter. As the sigma increases the edges are being smoothed out. Matplotlib was used for image visualization

fuorescent signals without deteriorating their content [[36\]](#page-13-0). By combining cell body segmentation to defne the ROI, Gaussian fltering and the WBNS as a set of pre-processing steps to the quantitative analysis, we succeed in generating relatively noise-free fuorescent images that subsequently are used for particle tracking (Fig. [2](#page-5-0)C).

#### **Molecule tracking and co‑localization analysis**

To analyse multi-fuorescent image data for co-localization purposes, the emitted signals in each channel need to undergo independent particle tracking. The detected particles' spatial locations are saved in the form of a Cartesian coordinate system and are assigned to a unique identifcation number. To quantify the degree to which diferent fuorescent labels overlap, we compare the particle tracking step in each separate channel with Trackpy Python library [[26\]](#page-12-17). Two particles are characterized as co-localized when the two resulting data frames are compared and their coordinates do not exceed the specifed maximum displacement, which is the equivalent to the defned particle's diameter. The CLI version allows further specification of the displacement range (Additional fle [4](#page-11-4)A). Particle identifcation in independent channels follows a linear model (Additional file [3](#page-11-5)A). Their 2D co-localization follows a nonlinear pattern, reaching a plateau where the increase of fuorescent signal does not lead to a proportional increase in identified co-localized particles (Additional file [3B](#page-11-5)). The true number of co-localization, therefore, lies in the plateau region (Additional file  $3C$ ). The number of particles, which are identifed in each channel as well as the number of particles qualifed as co-localized, are available in the output csv data fle (Additional fle [4B](#page-11-4)). For visual inspection, a pdf data fle displays the detected particles in each channel with red circular overlay.

#### **Statistical evaluation of cell number**

Following segmentation and particle detection, the estimation of the depicted number of cells is required to perform a statistical approach of the mean co-localized objects per cell. Here, we propose an automated approach to extract the number of uniquely identifed nuclei from the segmentation step. However, images consisting of many cells bear a high possibility of fractional cell representation. Some of the cells' area may not be included in the image, thus providing misleading quantitative values. To address this, instead of automatically removing these cells from our analysis, we incorporated the partially depicted ones as a fraction in comparison to the average nuclei size. This method led to an accurate estimate of the number of cells depicted in an image and was validated by visual inspection (Additional fle [3](#page-11-5)D).

#### **Resulting outputs**

Once the analysis is concluded a message appears on the screen letting the user know that the output fles are available. Results consist of a csv data fle with the statistical and quantitative information as well as a pdf data fle for visual inspection of the performed analysis. In the command line version, the user can defne the annotation of the output files. Images and quantifications generated by the program can be saved. The csv data table lists various felds as seen in Additional fle [4B](#page-11-4). To demonstrate the outputs, indicative fles are provided in the created GitHub depository.

#### **Application of SpotitPy and validation**

To test the accuracy and sensitivity of SpotitPy on fuorescent microscopy, we used the software to detect the presence of P-bodies in the cytoplasm of BMDMs under various conditions. Unlike other cytoplasmic entities, P-bodies are highly dynamic membraneless aggregates consisting of ribonucleoproteins and mRNA that are often challenging to detect [\[37](#page-13-1)]. P-bodies are defned by the co-localization of DEAD-Box Helicase 6 (DDX6) found in P-bodies with the decapping protein 1A (DCP1A) involved in mRNA decay [[38\]](#page-13-2). SpotitPy successfully identifed the signifcant decrease in the number of P-bodies per cell when BMDMs were treated with rapamycin, a natural anti-fungal antibiotic known to inhibit mRNA translation and P-body formation. This decrease is also consistent with the existing literature  $[39, 40]$  $[39, 40]$  $[39, 40]$  $[39, 40]$  (Fig. [4](#page-9-0)A–C). Using SpotitPy, we were able to accurately reproduce the results obtained when P-bodies were manually counted in the samples (Additional file [3E](#page-11-5)). This was further reflected in the significant positive correlation e.g.  $R^2 = 0.97$  (*P*<0.001) between SpotitPy counting and manual counting using linear regression analysis (Fig. [4D](#page-9-0)). We additionally performed a comparative analysis of our results to traditional object based co-localization analysis methods by calculating the Pearson Correlation Coefficient (PCC) for all methods. SpotitPy was able to yield the most accurate results in comparison to the commonly used methods (Fig. [4](#page-9-0)E). The reported execution times while comparing SpotitPy to the available software highlighted the ability of SpotitPy to perform an analysis with in a limited timeframe (Fig. [4](#page-9-0)F).

Thus, SpotitPy performs a semi-automatic, accurate co-localization analysis on fluorescent microscopy images though precise ROI selection, efficient de-noising, cell counts and particle tracking.

## **Discussion**

Fluorescent microscopy is a rapidly evolving technology that requires the development of specialized software applications to capture, document and analyse coloured or monochrome images. Here, we developed SpotitPy, a free and open-source tool, which allows for a semi-automated, object-based co-localization analysis in fuorescent microscopy images.

SpotitPy performs a semi-automated object-based co-localization analysis that provides the absolute number of co-localized particles instead of relative correlation coefficient estimates, which are prone to subjective interpretations. The semi-automatic segmentation of the ROI allows the co-localization analysis of large datasets achieving high scalability and reproducibility; in manual segmentation, the latter is challenging as sample blindness often introduces fuctuations in quantifcation. By setting the size of nuclei and particles as well as defning the threshold of all images in the beginning, SpotitPy it suitable for larger studies where many biological images need to be analysed at once.

The software incorporates recently established algorithms that reduce the incoming signals from background and non-cell objects while enhancing the label's intensities generating a relative noise-free image for more accurate and robust particle detection. Additionally, SpotitPy allows the estimation of the exact number of cells depicted in one image, hence automatically providing the user with the statistical information of the

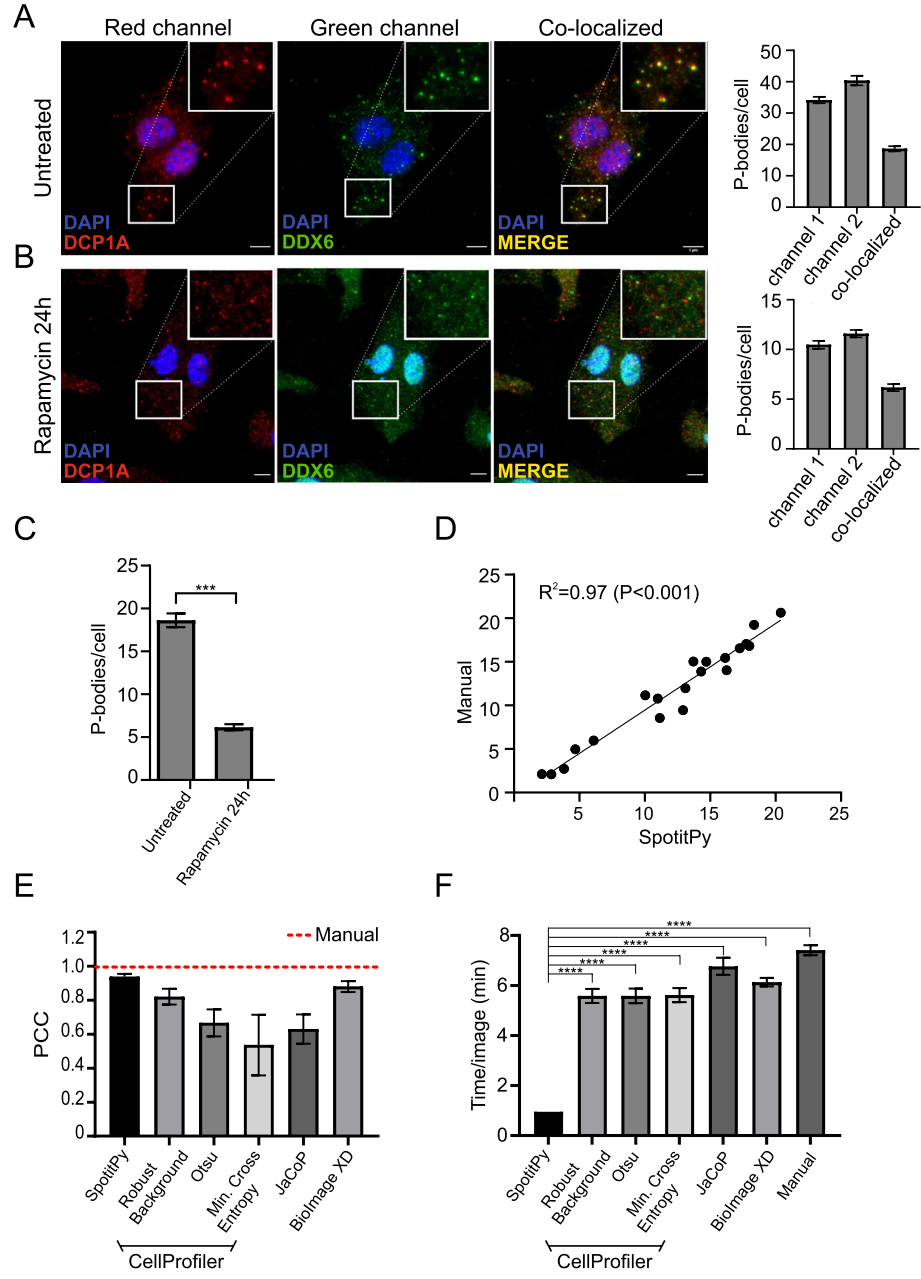

<span id="page-9-0"></span>**Fig. 4** SpotitPy performance on confocal images for P-bodies identifcation under various conditions. **A** Confocal images of detected P bodies in untreated BMDMs. Detected particles in both channels are indicated respectively. P-bodies are depicted in the co-localized image where there is an overlap of the detected particles in both channels. The resulting yellow particles are defned as P-bodies. Inserts at the top right show a magnifcation of the boxed area of the feld. Bar plot of the detected particles in each separate channel and the co-localized identifed particles. **B** Confocal images of detected P bodies in rapamycin-treated BMDMs for 24 h. Detected particles in both channels are indicated respectively. P-bodies are depicted in the co-localized image where there is an overlap of the detected particles in both channels. The resulting yellow particles are defned as P-bodies. Inserts at the top right show a magnifcation of the boxed area of the feld. Bar plot of the detected particles in each separate channel as well as of the co-localized identifed particles. **C** Comparative bar plot of the total number of identifed P-bodies in untreated and rapamycin-treated BMDMs (as indicated). **D** Scatterplot of co-localization detection by SpotitPy and manual counting in BMDMs (n=20). Linear regression fit analysis with  $R^2 = 0.97$  ( $P < 0.001$ ). **E** Comparison of SpotitPy to traditional analytical methods for object based co-localization analysis identifications. Pearson Correlation Coefficient (PCC) and squared standard error were estimated in a bar chart across methods (n=9). **F** Average execution time estimation (in minutes) required to analyse an image ( $n=9$ )

average co-localized particles per cell. To validate the performed analysis and/or re-evaluate the input parameters, the user is provided with a visual output of the analysis. SpotitPy accuracy was tested and successfully validated through a co-localization analysis for the detection of P-bodies. Unlike with membranous cytoplasmic structures, P-bodies are detectable by the cytoplasmic co-localization proteins making their detection challenging and prone to bias. Using SpotitPy, we were able to reproducibly quantify the absolute number of P-bodies per cell under various experimental conditions in a short time frame, highlighting its accuracy and sensitivity.

There are some limitations that the user needs to acknowledge when using this software. SpotitPy can measure the co-localization of two reporters in two separate channels. In case of more channels the software cannot asses the information. The tracking step is best suited for tracking spherical objects, so it is preferable that one avoids irregular particle shapes. SpotitPy is unable to distinguish objects with similar XY coordinates but diferent Z locations. Such objects will be merged in the stacking step and fail to be treated as separate entities. Finally, inappropriate segmentation leads to miscalculations highlighting the importance of providing images with low heterogeneity and sparsely distributed cells. SpotitPy's pre-processing techniques can only partially ameliorate the quality of the input images. Thus low resolution, extremely noisy or non-representative images may lead to inaccurate results, regardless of the applied quantifcation tool.

## **Conclusions**

Taken together, SpotitPy is a valuable contribution to the publicly available repertoire of software for fuorescent microscopy co-localization analysis in either a GUI or CLI adaptation. SpotitPy is a novel user-friendly tool that performs a semi-automated, hence reproducible with robust quantifcations, object-based co-localization analysis for large datasets within a limited timeframe. The software is open-source and is shared on GitHub to allow researchers to add new methods, features and ideas that will take this tool to new directions.

## **Availability and requirements**

**Project name:** SpotitPy. **Project home page:** <https://github.com/alexiaales/SpotitPy> **Operating system(s):** Windows 10.0 **Programming language:** Python 3.0 **Other requirements:** NumPy, Pandas, Matplotlib, Trackpy, Cellpose and WBNS. **Any restrictions to use by non-academics:** licence needed. **License:** GNU GPL v3.

#### **Abbreviations**

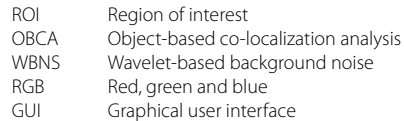

CLI Command line interface

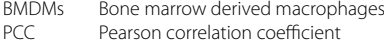

#### **Supplementary Information**

The online version contains supplementary material available at [https://doi.org/10.1186/s12859-022-04988-1.](https://doi.org/10.1186/s12859-022-04988-1)

<span id="page-11-3"></span><span id="page-11-2"></span>**Additional fle 1**. ARRIVE guidelines. Completed ARRIVE checklist and description.

**Additional fle 2**. Graphical User Interface and segmentation. (A) An example of the graphical user interface (GUI). It consists of four separate and interactive panels, which can be used for parameter selection and visual inspection of the analysed images. (B) Segmentation examples of both the cROI and nROI in cells of various sizes. Matplotlib was used for image visualization.

<span id="page-11-5"></span>**Additional fle 3**. Enumeration of detected particles and cells. (A) Dot plot depicting the linearity of the percentile selection and particle tracking in both channels. (B) Dot plot depicting the nonlinearity of the percentile selection in the co-localized particles (C) Comparison of the nonlinear trend followed by the identifed co-localized particles (red line) and the linear trend of the detected particles in the blue channel (blue line). (D) Comparative analysis of the total number of cells identifed in each image by SpotitPy and by manual detection for validation; the dark and grey columns represent the results obtained by SpotitPy and average manual count (n=3), respectively. The images are available in the GitHub repository. (E) Comparative analysis of the total co-localized particle counts of P-bodies in BMDMs by SpotitPy as well as manual count; the dark and grey columns represent the results obtained by SpotitPy and manual count, respectively (n=9).

<span id="page-11-4"></span>**Additional fle 4**. Depiction of the software's output and version's parameters. (A) Comparison of the graphical user's interface and command lines interface parameter settings. (B) SpotitPy excel output results. Indices explain each column.

#### **Acknowledgements**

Not applicable

#### **Author contributions**

AAC, VK analysed the data, wrote the manuscript and conceived and designed the software. AAC developed the software. PT wrote the manuscript, conceived and designed the software. GAG wrote the manuscript and supervised the project. All authors read and approved the fnal manuscript.

#### **Funding**

The Horizon 2020 ERC Consolidator grant "DeFiNER" (GA 64663); the ERC PoC "Infacare" (GA 874456); the Horizon 2020 Marie Curie ITN "HealthAge" (GA 812830), ELIDEK grants 631 and 1059; the "Research-Create-Innovate" actions (MIA-RTDI) "Panther" -00852 and "Liquid Pancreas" -00940 supported this work. The research work was supported by the Hellenic Foundation for Research and Innovation (HFRI) under the 3rd Call for HFRI PhD Fellowships (Fellowship Number 06204). The funding body did not play any roles in the design of the study and collection, analysis, and interpretation of data and in writing the manuscript.

#### **Availability of data and materials**

The source code with all the necessary instructions and comments are available at the following GitHub project repository: <https://github.com/alexiaales/SpotitPy>

#### **Declarations**

#### **Ethics approval and consent to participate**

All animal studies were approved by an independent Animal Ethical Committee at the Foundation of Research and Technology—Hellas (FORTH).

**Consent for publication** Not Applicable.

#### **Competing interests**

The authors declare that they have no competing interests.

#### Received: 18 May 2022 Accepted: 16 October 2022 Published online: 21 October 2022

#### **References**

- <span id="page-11-0"></span>1. Monici M. Cell and tissue autofuorescence research and diagnostic applications. Biotechnol Annu Rev. 2005;11:227–56.
- <span id="page-11-1"></span>2. Dunn KW, Kamocka MM, McDonald JH. A practical guide to evaluating colocalization in biological microscopy. Am J Physiol Cell Physiol. 2011;300(4):C723-742.
- <span id="page-12-0"></span>3. Sauvat A, Leduc M, Muller K, Kepp O, Kroemer G. ColocalizR: an open-source application for cell-based highthroughput colocalization analysis. Comput Biol Med. 2019;107:227–34.
- 4. Khushi M, Napier CE, Smyth CM, Reddel RR, Arthur JW. MatCol: a tool to measure fuorescence signal colocalisation in biological systems. Sci Rep. 2017;7(1):8879.
- <span id="page-12-9"></span>5. Staufer W, Sheng H, Lim HN. EzColocalization: an ImageJ plugin for visualizing and measuring colocalization in cells and organisms. Sci Rep. 2018;8(1):15764.
- <span id="page-12-1"></span>6. Gilles JF, Dos Santos M, Boudier T, Bolte S, Heck N. DiAna, an ImageJ tool for object-based 3D co-localization and distance analysis. Methods. 2017;115:55–64.
- <span id="page-12-2"></span>7. Bolte S, Cordelières FP. A guided tour into subcellular colocalization analysis in light microscopy. J Microsc. 2006;224(3):213–32.
- <span id="page-12-3"></span>8. Cordelieres FP, Bolte S. Experimenters' quide to colocalization studies: finding a way through indicators and quantifers, in practice. Methods Cell Biol. 2014;123:395–408.
- <span id="page-12-4"></span>9. Manders EM, Stap J, Brakenhoff GJ, van Driel R, Aten JA. Dynamics of three-dimensional replication patterns during the S-phase, analysed by double labelling of DNA and confocal microscopy. J Cell Sci. 1992;103(Pt 3):857–62.
- 10. Costes SV, Daelemans D, Cho EH, Dobbin Z, Pavlakis G, Lockett S. Automatic and quantitative measurement of protein-protein colocalization in live cells. Biophys J. 2004;86(6):3993–4003.
- 11. van Steensel B, van Binnendijk EP, Hornsby CD, van der Voort HT, Krozowski ZS, de Kloet ER, van Driel R. Partial colocalization of glucocorticoid and mineralocorticoid receptors in discrete compartments in nuclei of rat hippocampus neurons. J Cell Sci. 1996;109(Pt 4):787–92.
- <span id="page-12-5"></span>12. Li Q, Lau A, Morris TJ, Guo L, Fordyce CB, Stanley EF. A syntaxin 1, Gαo, and N-type calcium channel complex at a presynaptic nerve terminal: analysis by quantitative immunocolocalization. J Neurosci. 2004;24(16):4070–81.
- <span id="page-12-6"></span>13. Carpenter AE, Jones TR, Lamprecht MR, Clarke C, Kang IH, Friman O, Guertin DA, Chang JH, Lindquist RA, Moffat J, et al. Cell Profler: image analysis software for identifying and quantifying cell phenotypes. Genome Biol. 2006;7(10):R100.
- <span id="page-12-7"></span>14. Kankaanpaa P, Paavolainen L, Tiitta S, Karjalainen M, Paivarinne J, Nieminen J, Marjomaki V, Heino J, White DJ. BiolmageXD: an open, general-purpose and high-throughput image-processing platform. Nat Methods. 2012;9(7):683–9.
- <span id="page-12-8"></span>15. Lagache T, Sauvonnet N, Danglot L, Olivo-Marin JC. Statistical analysis of molecule colocalization in bioimaging. Cytom A. 2015;87(6):568–79.
- <span id="page-12-10"></span>16. Basak AK, Mirzaei M, Strzalka K, Yamada K. Texture feature extraction from microscope images enables a robust estimation of ER body phenotype in Arabidopsis. Plant Methods. 2021;17(1):109.
- <span id="page-12-11"></span>17. Theart RP, Loos B, Niesler TR. Virtual reality assisted microscopy data visualization and colocalization analysis. BMC Bioinform. 2017;18(Suppl 2):64.
- <span id="page-12-12"></span>18. Stringer C, Wang T, Michaelos M, Pachitariu M. Cellpose: a generalist algorithm for cellular segmentation. Nat Methods. 2021;18(1):100–6.
- 19. Kowal M, Zejmo M, Skobel M, Korbicz J, Monczak R. Cell nuclei segmentation in cytological images using convolutional neural network and seeded watershed algorithm. J Digit Imaging. 2020;33(1):231–42.
- <span id="page-12-13"></span>20. Lin S, Norouzi N. An efective deep learning framework for cell segmentation in microscopy images. Annu Int Conf IEEE Eng Med Biol Soc. 2021;2021:3201–4.
- <span id="page-12-14"></span>21. Van Rossum G, Drake F. Python 3 reference manual, CreateSpace, Scotts Valley. In*.* 2009.
- <span id="page-12-15"></span>22. Raybaut P. Spyder-documentation. Available online at: pythonhosted org 2009.
- <span id="page-12-16"></span>23. Van Der Walt S, Colbert SC, Varoquaux G. The NumPy array: a structure for efficient numerical computation. Comput Sci Eng. 2011;13(2):22–30.
- 24. McKinney W. pandas: a foundational Python library for data analysis and statistics. Python High Perform Sci Comput. 2011;14(9):1–9.
- 25. Tosi S. Matplotlib for Python developers, Packt Publishing Ltd; 2009.
- <span id="page-12-17"></span>26. Allan D, Caswell T, Keim N, van der Wel C. Trackpy v0. 3.2. Zenodo org 2016.
- <span id="page-12-18"></span>27. Goulielmaki E, Tsekrekou M, Batsiotos N, Ascensao-Ferreira M, Ledaki E, Stratigi K, Chatzinikolaou G, Topalis P, Kosteas T, Altmuller J, et al. The splicing factor XAB2 interacts with ERCC1-XPF and XPG for R-loop processing. Nat Commun. 2021;12(1):3153.
- 28. Chatzidoukaki O, Stratigi K, Goulielmaki E, Niotis G, Akalestou-Clocher A, Gkirtzimanaki K, Zafeiropoulos A, Altmuller J, Topalis P, Garinis GA. R-loops trigger the release of cytoplasmic ssDNAs leading to chronic infammation upon DNA damage. Sci Adv. 2021;7(47):eabj5769.
- 29. Goulielmaki E, Ioannidou A, Tsekrekou M, Stratigi K, Poutakidou IK, Gkirtzimanaki K, Aivaliotis M, Evangelou K, Topalis P, Altmuller J, et al. Tissue-infltrating macrophages mediate an exosome-based metabolic reprogramming upon DNA damage. Nat Commun. 2020;11(1):42.
- 30. Chatzinikolaou G, Apostolou Z, Aid-Pavlidis T, Ioannidou A, Karakasilioti I, Papadopoulos GL, Aivaliotis M, Tsekrekou M, Strouboulis J, Kosteas T, et al. ERCC1-XPF cooperates with CTCF and cohesin to facilitate the developmental silencing of imprinted genes. Nat Cell Biol. 2017;19(5):421–32.
- 31. Karakasilioti I, Kamileri I, Chatzinikolaou G, Kosteas T, Vergadi E, Robinson AR, Tsamardinos I, Rozgaja TA, Siakouli S, Tsatsanis C, et al. DNA damage triggers a chronic autoinflammatory response, leading to fat depletion in NER progeria. Cell Metab. 2013;18(3):403–15.
- <span id="page-12-19"></span>32. Kamileri I, Karakasilioti I, Sideri A, Kosteas T, Tatarakis A, Talianidis I, Garinis GA. Defective transcription initiation causes postnatal growth failure in a mouse model of nucleotide excision repair (NER) progeria. Proc Natl Acad Sci U S A. 2012;109(8):2995–3000.
- <span id="page-12-20"></span>33. Vicar T, Balvan J, Jaros J, Jug F, Kolar R, Masarik M, Gumulec J. Cell segmentation methods for label-free contrast microscopy: review and comprehensive comparison. BMC Bioinform. 2019;20(1):360.
- <span id="page-12-21"></span>34. Englbrecht F, Ruider IE, Bausch AR. Automatic image annotation for fuorescent cell nuclei segmentation. PLoS ONE. 2021;16(4):e0250093.
- <span id="page-12-22"></span>35. van der Walt S, Schonberger JL, Nunez-Iglesias J, Boulogne F, Warner JD, Yager N, Gouillart E, Yu T. scikit-image c: scikit-image: image processing in Python. PeerJ. 2014;2:e453.
- <span id="page-13-0"></span>36. Hupfel M, Yu Kobitski A, Zhang W, Nienhaus GU. Wavelet-based background and noise subtraction for fuorescence microscopy images. Biomed Opt Express. 2021;12(2):969–80.
- <span id="page-13-2"></span><span id="page-13-1"></span>37. Standart N, Weil D. P-Bodies: Cytosolic droplets for coordinated mRNA storage. Trends Genet: TIG. 2018;34(8):612–26. 38. Marcon BH, Rebelatto CK, Cofre AR, Dallagiovanna B, Correa A. DDX6 helicase behavior and protein partners in
- human adipose tissue-derived stem cells during early adipogenesis and osteogenesis. Int J Mol Sci. 2020;21(7):2607.
- <span id="page-13-3"></span>39. Smith PR, Loerch S, Kunder N, Stanowick AD, Lou TF, Campbell ZT. Functionally distinct roles for eEF2K in the control of ribosome availability and p-body abundance. Nat Commun. 2021;12(1):6789.
- <span id="page-13-4"></span>40. Hardy SD, Shinde A, Wang WH, Wendt MK, Geahlen RL. Regulation of epithelial-mesenchymal transition and metastasis by TGF-beta, P-bodies, and autophagy. Oncotarget. 2017;8(61):103302–14.

## **Publisher's Note**

Springer Nature remains neutral with regard to jurisdictional claims in published maps and institutional afliations.

#### Ready to submit your research? Choose BMC and benefit from:

- **•** fast, convenient online submission
- **•** thorough peer review by experienced researchers in your field
- rapid publication on acceptance
- support for research data, including large and complex data types
- **•** gold Open Access which fosters wider collaboration and increased citations
- **•** maximum visibility for your research: over 100M website views per year

#### **At BMC, research is always in progress.**

**Learn more** biomedcentral.com/submissions

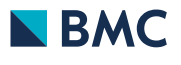